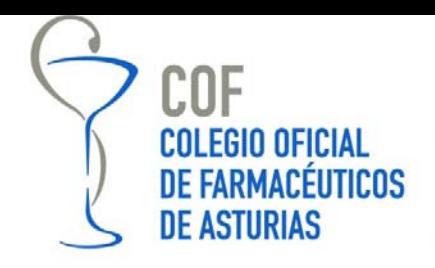

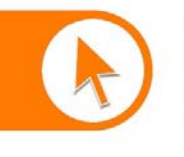

www.farmasturias.org

## CARNÉ DIGITAL: GUÍA DE INSTALACIÓN DEL LECTOR

- 1) Conecte el lector de la tarjeta inteligente a un puerto USB libre de su ordenador.
- 2) Introduzca el CD de instalación en la unidad lectora de su ordenador.
- 3) Siga las instrucciones que aparecerán en pantalla:

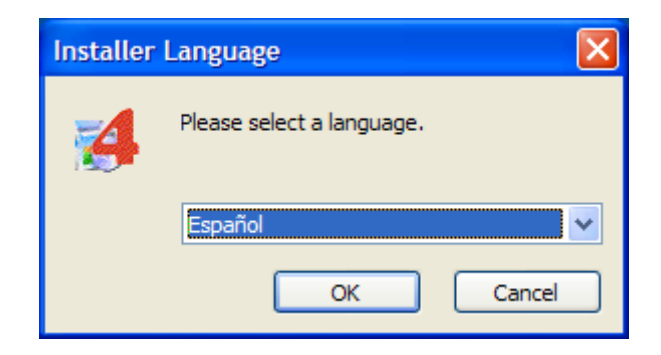

Pulse OK

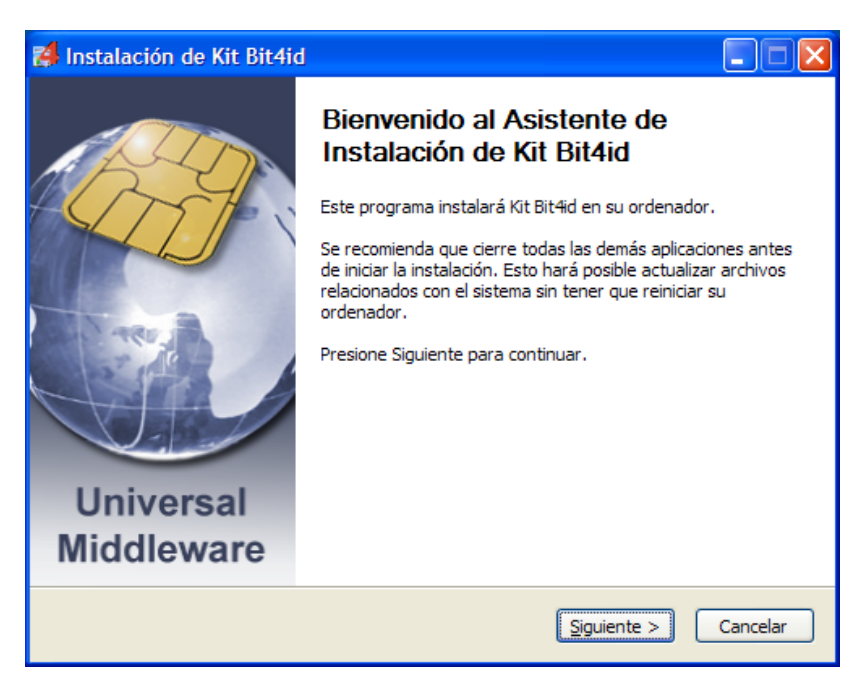

Pulse Siguiente

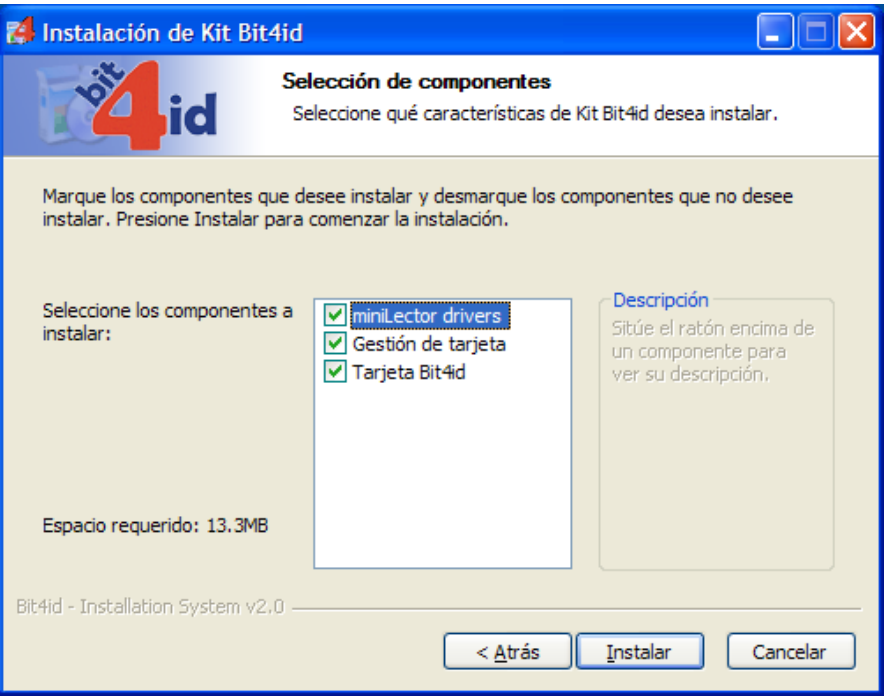

Pulse instalar, el programa le irá mostrando el progreso de la instalación.

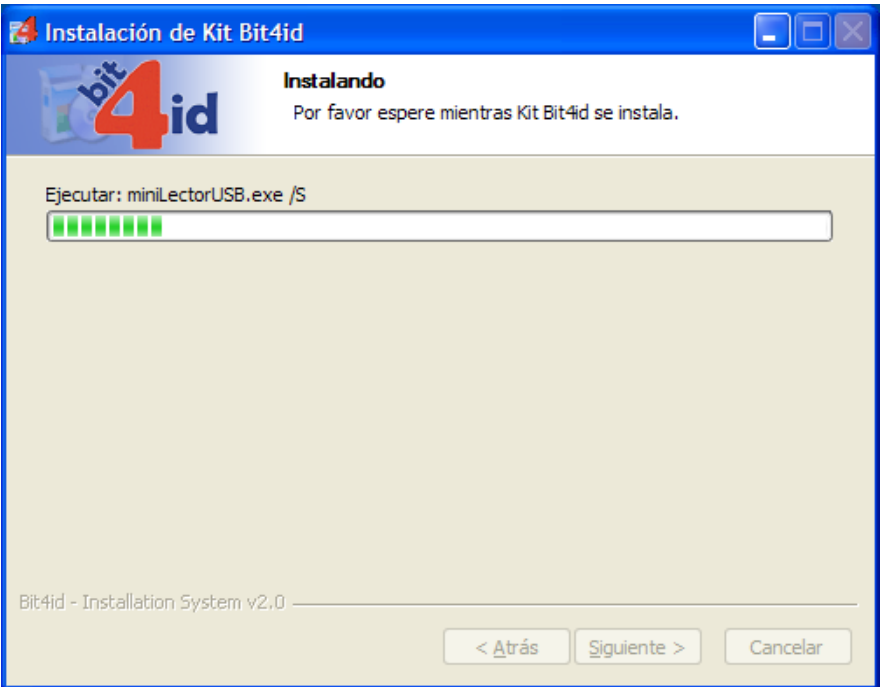

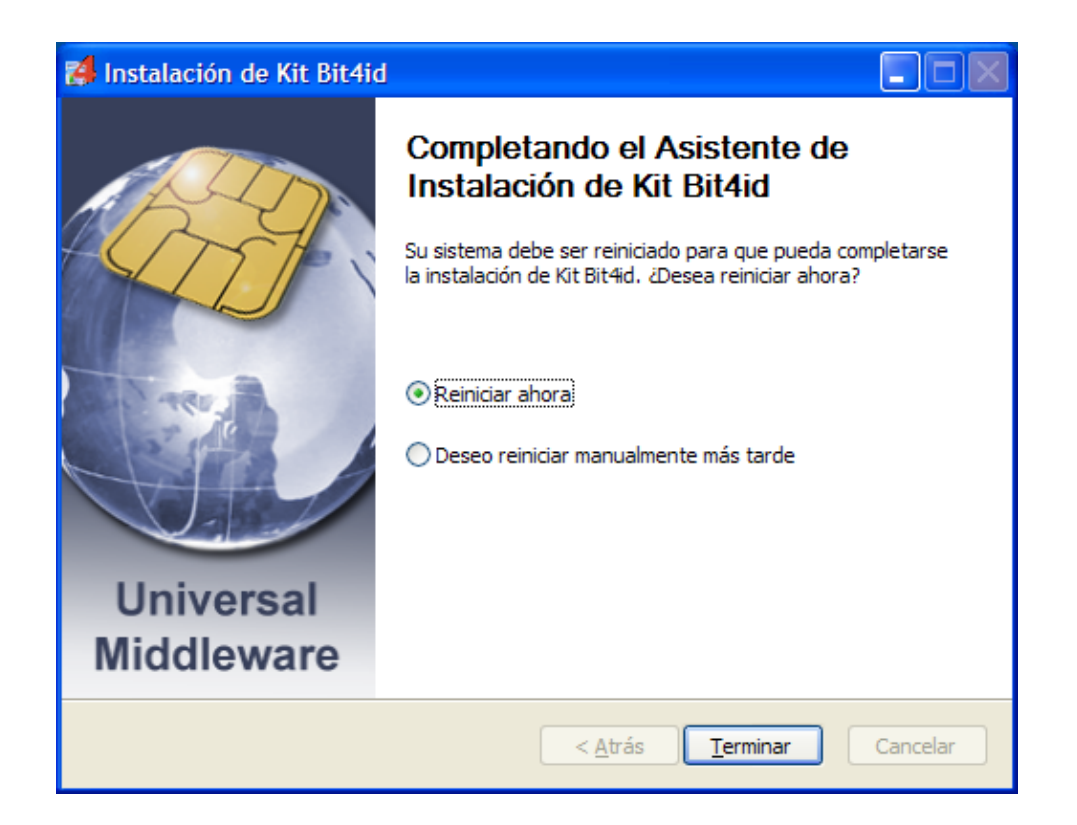

4) Tras reiniciar el lector y la tarjeta estarán listos para su uso.